## **DAFTAR TABEL**

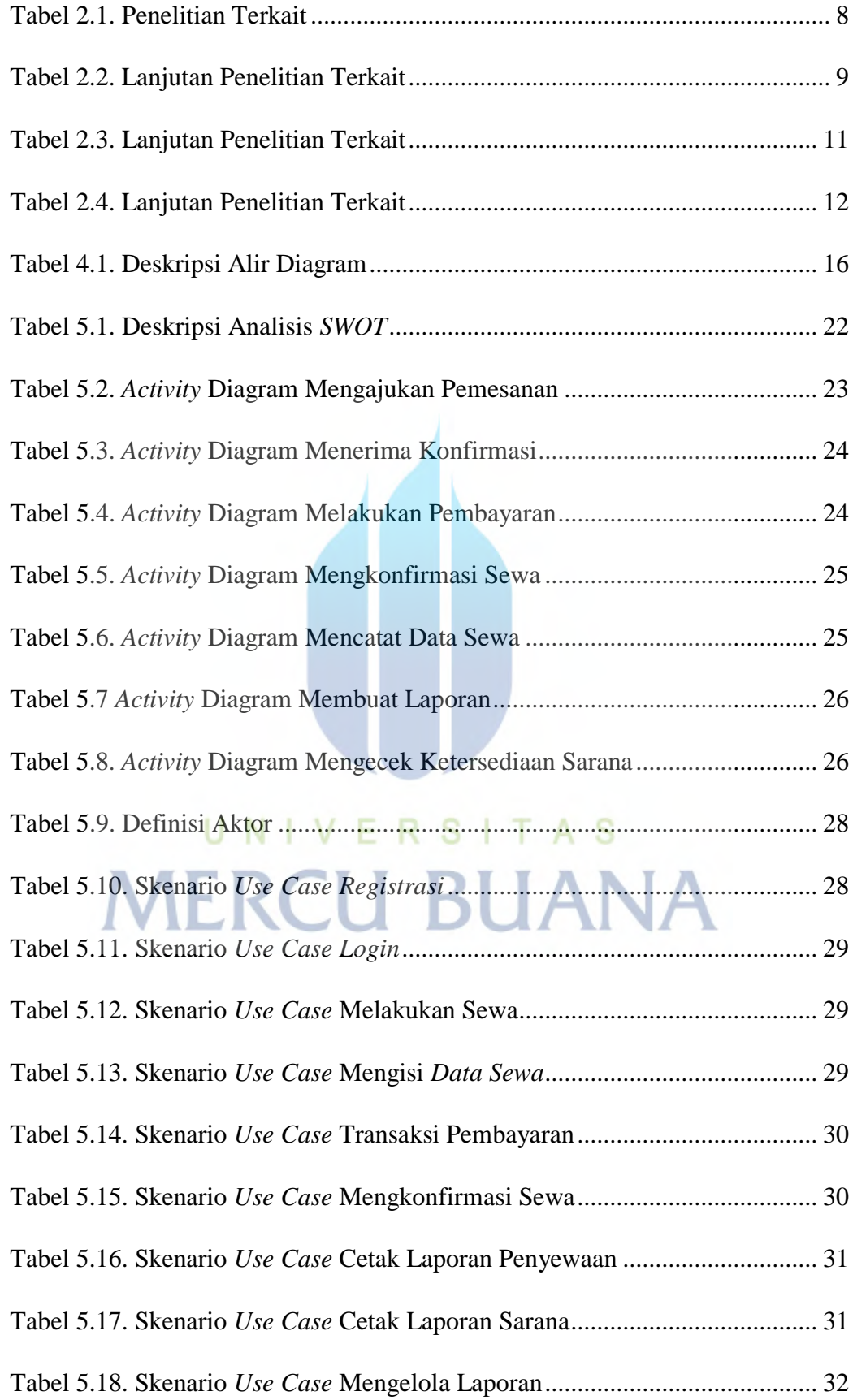

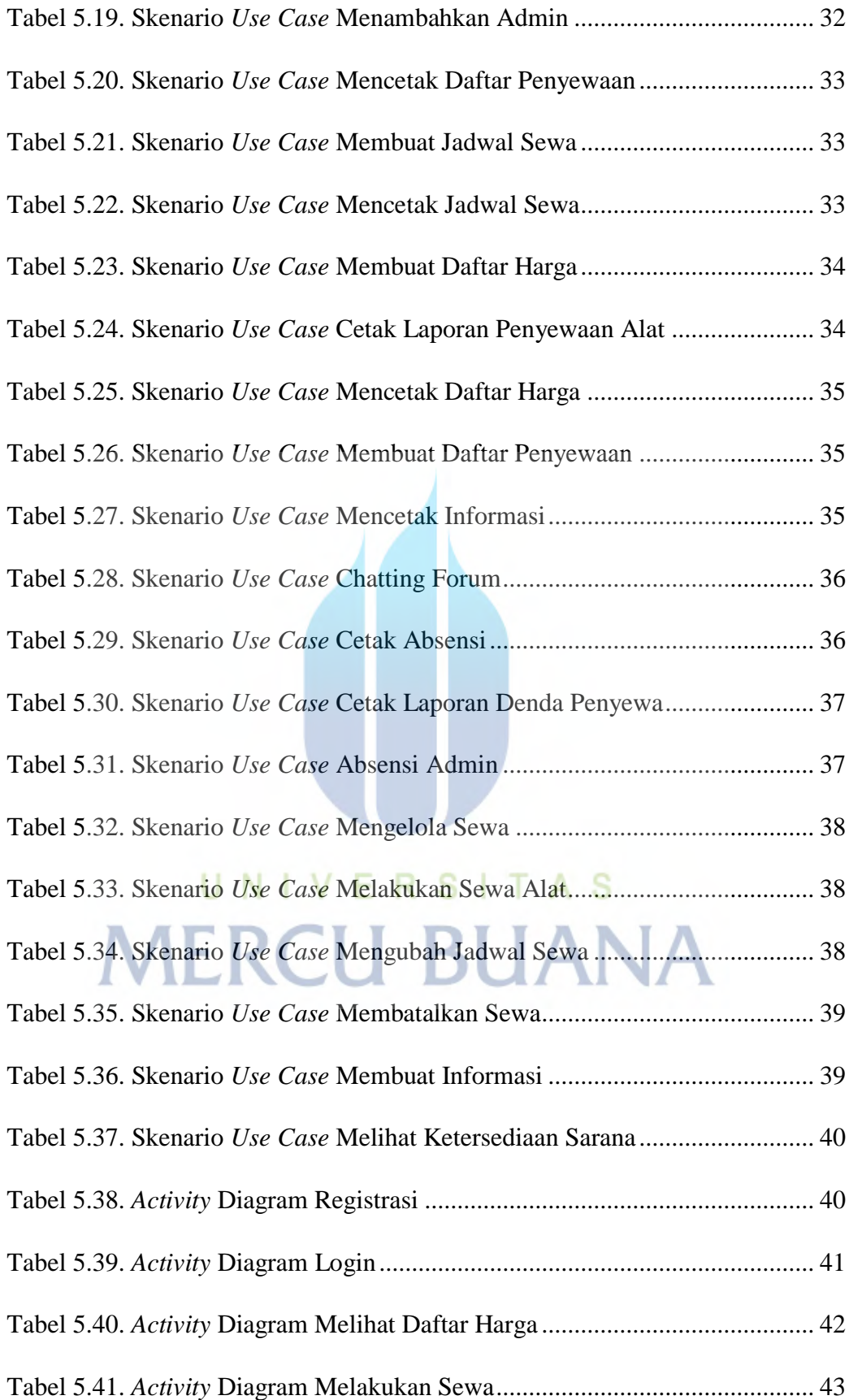

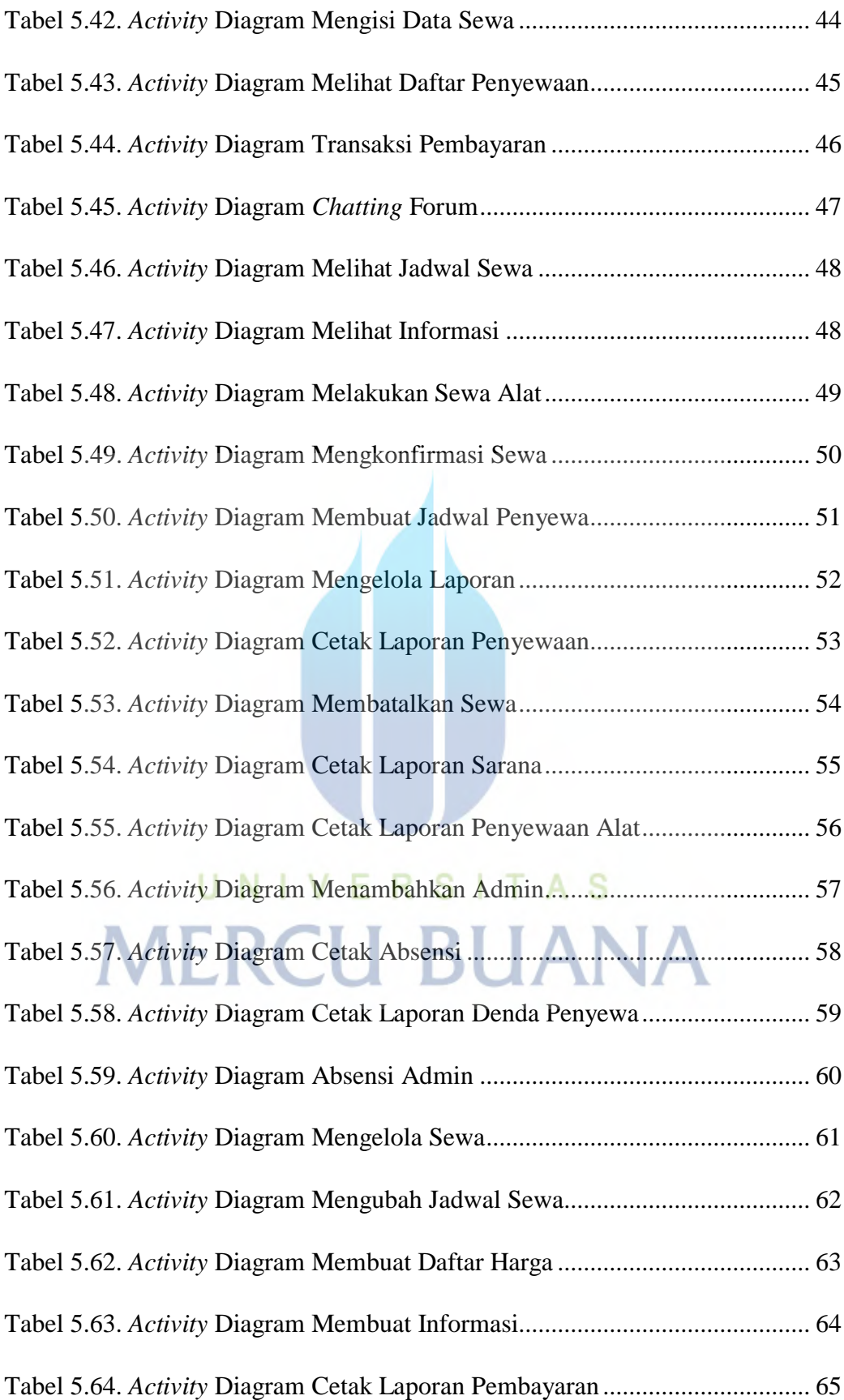

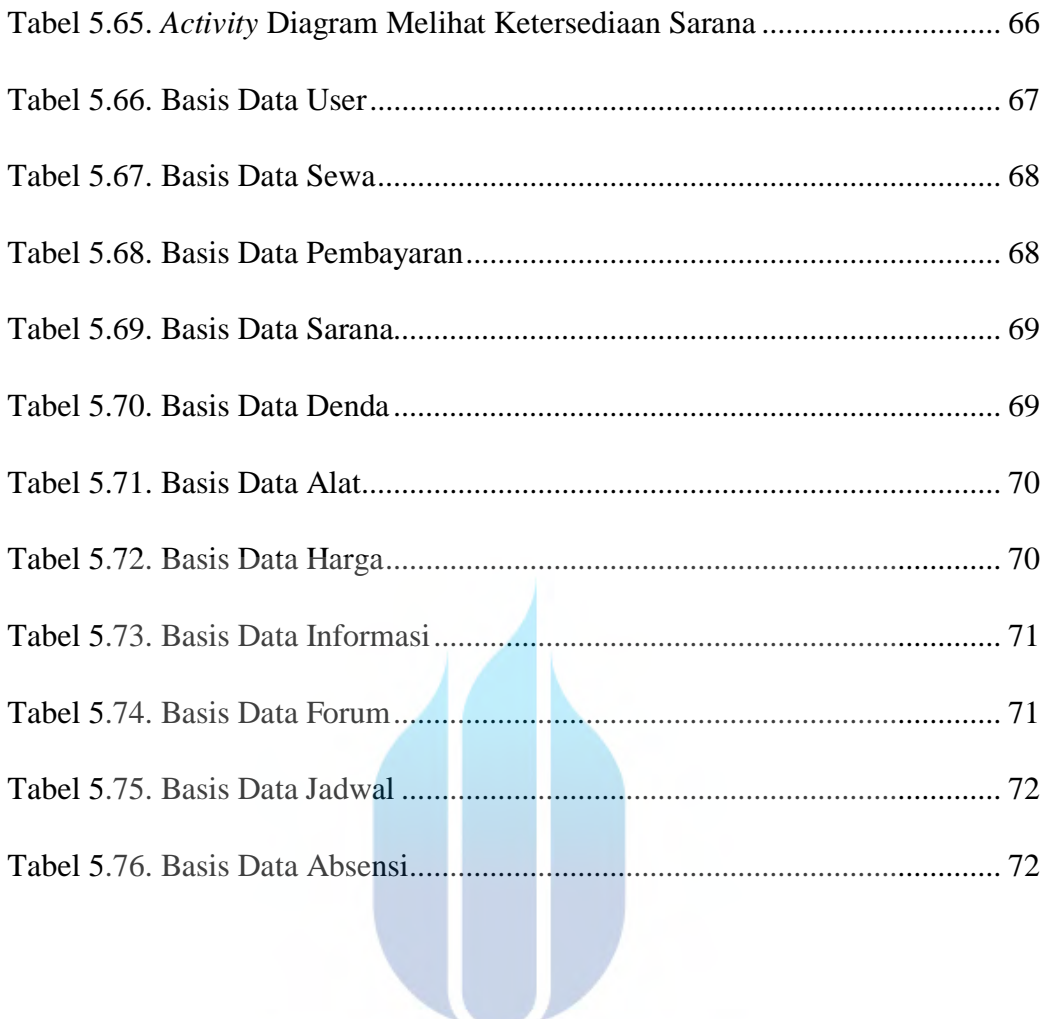

## UNIVERSITAS **MERCU BUANA**